## Oaim con PC y telefono

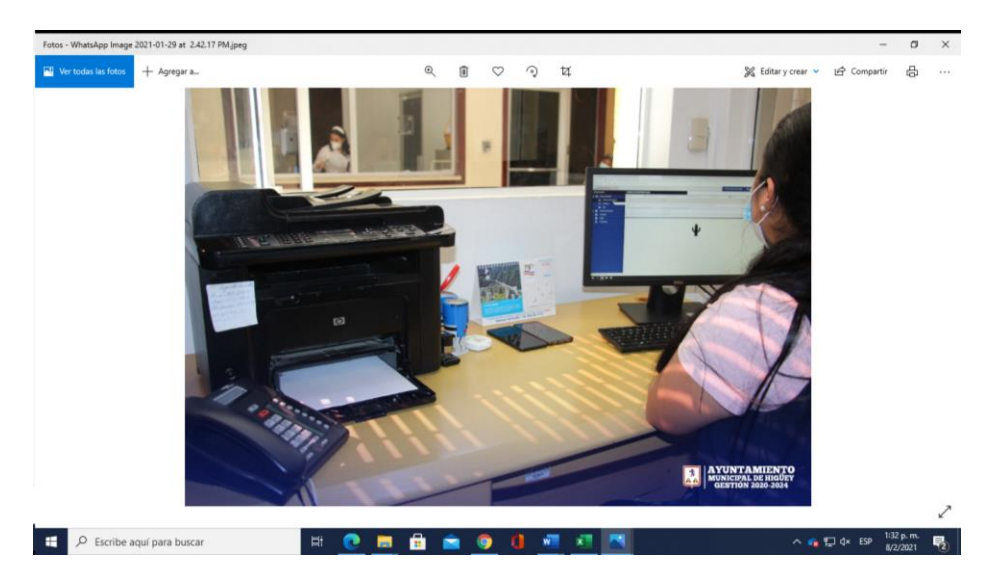